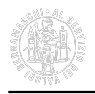

#### **Data evento:**

da Mar, 9 Maggio, 2023 - 11:00

a Mar, 9 Maggio, 2023 - 13:00

**Luogo evento:**

Piattaforma Zoom

### **Tipo evento:**

Webinar

## **Prossimi eventi:**

Lun 06 Mag, 2024

### [Invito agli Incontri B2B nel settore abbigliamento a Izmir- Turchia](https://www.bg.camcom.it/eventi/invito-agli-incontri-b2b-nel-settore-abbigliamento-izmir-turchia) **[1]**

(Izmir- Turchia)

Lun 06 Mag, 2024

#### [Riunione del Consiglio camerale del 6 maggio 2024](https://www.bg.camcom.it/eventi/riunione-del-consiglio-camerale-del-6-maggio-2024) **[2]**

(Sala del Consiglio del Palazzo dei Contratti e delle Manifestazioni, Bergamo)

Mar 07 Mag, 2024

#### [InBuyer Wine & Spirits \(focus bio - session 1\) - Incontri virtuali dal 7 al 9 maggio 2024](https://www.bg.camcom.it/eventi/inbuyer-wine-spirits-focus-bio-session-1-incontri-virtuali-dal-7-al-9-maggio-2024) **[3]**

(piattaforma online BMATCH)

 Piattaforma Zoom **9 Maggio 2023**

La Camera di commercio di Bergamo segnala che la scadenza per la presentazione delle domande di partecipazione alla Misura PNRR 1.3.1 terminerà alle ore 23:59 del 19 maggio 2023.

Rimane invece invariato il termine previsto all'art. 3, comma 1 del Decreto 22 settembre 2022 che prevede l'obbligatorietà, entro il 30 settembre 2023, dell'accreditamento al PDND da parte dei Comuni.

Per avere ulteriori informazioni partecipare al webinar fissato per **martedì 9 maggio 2023 dalle 11:00 alle 13:00**.

Durante l'incontro verranno presentati anche i seguenti servizi:

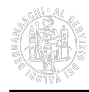

- la nuova App "Dati in Comune" che consente ai Sindaci di avere informazioni sulle attività economiche del proprio territorio;
- il "Suap Associato Camerale" che permette ai Comuni aderenti di avvalersi del personale della Camera di commercio per svolgere le attività dello Sportello Unico delle attività produttive.

Per partecipare al webinar iscriversi sul portale **[ZOOM](https://conference-web-it.zoom.us/webinar/register/WN_DkSSZrDbT9uM47ok7R00YQ)** [4]. Dopo l'iscrizione, si riceve un'email di conferma con le informazioni necessarie per entrare nella piattaforma ZOOM.

Per ulteriori informazioni:

- sulle modalità di adesione al PNRR rivolgersi ad InfoCamere (email iniziative.pnrr@infocamere.it tel. 049.20.30.355).
- sul servizio Suap Associato Camerale contattare la Camera di commercio (email suap@bg.camcom.it).

**Allegati** [Comunicato \(pdf\)](https://www.bg.camcom.it/sites/default/files/contenuto_redazione/eventi/2023/misura-pnrr1.3.1-webinar-9-maggio.pdf) [5]

# **Condividi**

**Reti Sociali**

 **Quanto ti è stata utile questa pagina?** Select rating Nessun voto

Rate

# **ARGOMENTI**

[Servizi camerali](https://www.bg.camcom.it/ricerca-per-argomenti/%3Ftid%3D243) [6]

**Source URL:** https://www.bg.camcom.it/eventi/webinar-suap-impresainungiorno

### **Collegamenti**

[1] https://www.bg.camcom.it/eventi/invito-agli-incontri-b2b-nel-settore-abbigliamento-izmir-turchia

[2] https://www.bg.camcom.it/eventi/riunione-del-consiglio-camerale-del-6-maggio-2024

[3] https://www.bg.camcom.it/eventi/inbuyer-wine-spirits-focus-bio-session-1-incontri-virtualidal-7-al-9-maggio-2024

[4] https://conference-web-it.zoom.us/webinar/register/WN\_DkSSZrDbT9uM47ok7R00YQ

[5] https://www.bg.camcom.it/sites/default/files/contenuto\_redazione/eventi/2023/misura-

pnrr1.3.1-webinar-9-maggio.pdf

[6] https://www.bg.camcom.it/ricerca-per-argomenti/%3Ftid%3D243